# The embedfile package

# Heiko Oberdiek<sup>∗</sup>  $\langle$ heiko.oberdiek at googlemail.com $>$

2016/05/15 v2.7

#### **Abstract**

This package embeds files to a PDF document. Currently the only supported driver is pdfTEX  $\ge$  = 1.30 in PDF mode.

# **Contents**

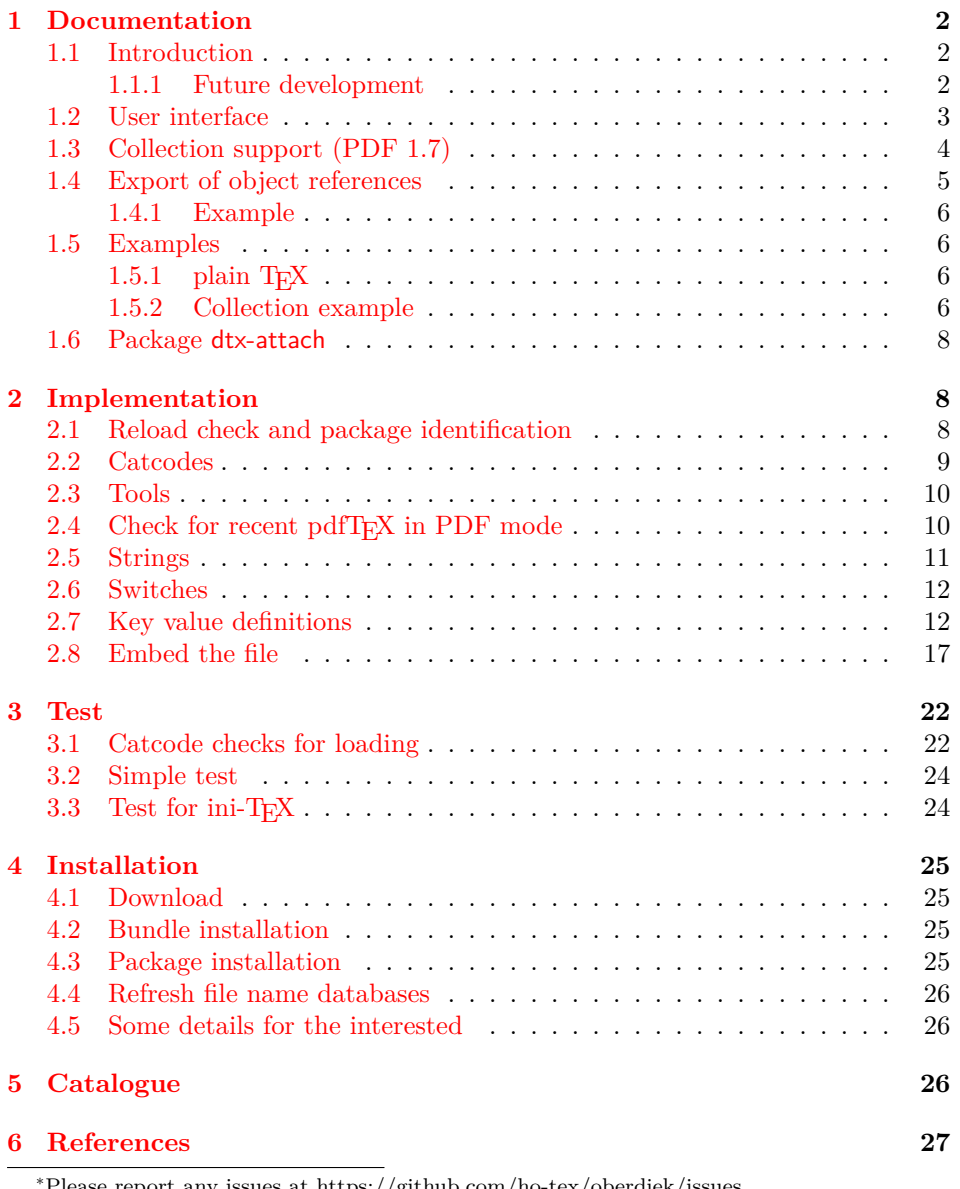

<sup>∗</sup>Please report any issues at https://github.com/ho-tex/oberdiek/issues

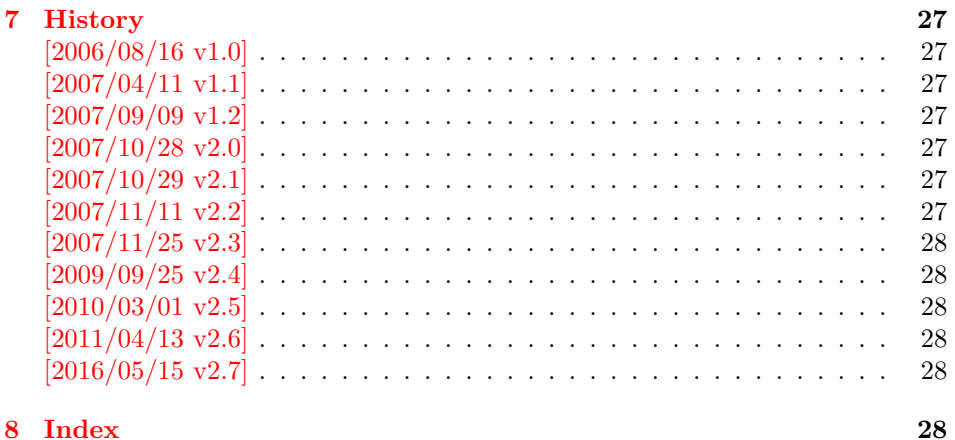

# <span id="page-1-0"></span>**1 Documentation**

### <span id="page-1-1"></span>**1.1 Introduction**

ThePDF format  $([3])$  $([3])$  $([3])$  allows the inclusion of files inside the PDF document. The included files can be bound to an annotation on a page. Or they can be recorded in a sorted list of embedded files. The packages attachfile or attachfile2 follow the first approach, this package uses the latter method.

### <span id="page-1-2"></span>**1.1.1 Future development**

My dream is a large package that merges the features of all these packages meantioned before:

- Files can be attached to a page.
- Files can be attached to the document.
- An easy user interface for simple, common tasks and beginners.
- An interface for the advanced users that want to setup every detail.
- Support of many drivers (pdftex, dvips, dvipdfm, ...).
- …

However, I have not managed to take the time for this project. Instead:

- First I experimented with package attachfile, adding driver support, fixing bugs, …. The result is currently named as attachfile2. It uses an external script to get file properties (size, date, checksum, …).
- In order to avoid an external program for getting basic file properties I provided a patch "EscapeAndOther" for pdfTeX that was accepted for version 1.30.
- This package closes a gap left by the packages for attaching files and allows the embedding of files to the document. Also it makes use of the new primitives of pdfTEX.

#### <span id="page-2-0"></span>**1.2 User interface**

This package embedfile can be used with both LAT<sub>EX</sub> and plain T<sub>EX</sub>. See [subsub](#page-5-2)[section 1.5.1](#page-5-2) that explains the use with plain T<sub>EX</sub> by an example. In L<sup>AT</sup>EX the package is loaded as usually. There are no options.

\usepackage{embedfile}

#### <span id="page-2-1"></span>\embedfile [⟨*options*⟩] {⟨*file*⟩}

The macro \embedfile includes file ⟨*file*⟩ and attaches it to the PDF document. At the end of the document the sorted list of embedded files are written. Thus you can safely use \embedfile before \end{document}. Embedding files using \AtEndDocument will only work, if \AtEndDocument is called before loading the package embedfile.

The ⟨*options*⟩ are give as key value pairs. The following keys are supported:

**filespec** This allows to override the file name that appears in the PDF file. If you are using other than simple file names (8-bit, path separators, …), look into thePDF specification  $([3])$  $([3])$  $([3])$ . There are rules how these file names must be written/encoded. Avoid 8-bit characters and other special characters, the behaviour is currently undefined. Use option ucfilespec for more funny file names. The string method, see below, is escape since version 2.4.

This name is also used as entry in a name tree (see PDF specification: /EmbeddedFiles). Therefore the value for filespec must be unique among all embedded files. Also key initialfiles refers to this name, if the file name and the value of filespec are different.

- **ucfilespec** Since PDF 1.7 the file name may be provided in Unicode. The conversion of the option value into a PDF string is controlled by option stringmethod.
- **filesystem** This sets the entry **/FS** in the file specification dictionary, see PDF specification $([3])$  $([3])$  $([3])$ . Example: filesystem=URL.
- **mimetype**This sets the mime type  $([4])$  $([4])$  $([4])$  of the file, see [subsubsection 1.5.1](#page-5-2) for examples and [\[5\]](#page-26-10) for a list of officially registered types.
- **desc** The description for the file.
- **stringmethod** The package must convert the values of the keys ucfilespec and desc into a PDF string (before version 2.4: filespec and desc). If hyperref is found, then its \pdfstringdef will be used, otherwise pdfTEX's \pdfescapestring is used. Value psd forces the use of \pdfstringdef, value escape the use of \pdfescapestring.
- ⟨**key**⟩**.value** Sets the value of a collection item property, see section [1.3.](#page-3-0)
- ⟨**key**⟩**.prefix** Sets the prefix of a collection item property, see section [1.3.](#page-3-0)
- **id** The value must be an unique name. Macros \embedfileifobjectexists and \embedfilegetobject are using this name later.

<span id="page-2-2"></span>\embedfilefinish

The list of all embedded files must be added as data structure in the PDF file. In case of LATEX this is automatically done. The package uses \AtEndDocument. Then the list of all files should be known. However, plain T<sub>EX</sub> does not know about \AtEndDocument. Thus the user must call \embedfilefinish at the end of the document after the last file is embedded.

<span id="page-3-2"></span>Options for \embedfile and collection support can be set in \embedfilesetup.

### <span id="page-3-0"></span>**1.3 Collection support (PDF 1.7)**

Since PDF 1.7 the embedded files can form a *collection* (sometimes referred as *package*), the main document is called *cover sheet*. See PDF specification 8.2.4 "Collections" and 3.10.5 "Collection items" [\[3\]](#page-26-8).

Usually Acrobat Reader 7 or 8 shows the embedded files in a table at the bottom with the following columns:

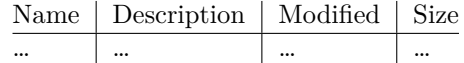

Acrobat Reader 10 shows the embeded files in the left panel and adds a new column for the compressed size.

If the files form a collection, then they are displayed in a table left or top (depending on option view, see \embedfilesetup).

Collection support is enabled automatically, if it is used.

#### <span id="page-3-3"></span>\embedfilesetup {⟨*options*⟩}

The following options are supported in addition to options for \embedfile:

- **view** If the PDF file contains a collection, then Acrobat Reader 8 shows a line at the top below the menu bar and the toolbar. It shows the current selected file, icons for changing the view mode, an options menu. The initial mode how the collection is presented is set by this option view. The following modes/values are supported, the default is details:
	- **details** The full collection table is displayed at the top below the collection bar.

**tile** The files of the collection are shown in tile mode on the left.

**hidden** The collection table is not shown.

**initialfile** Selects the file that is initially presented. Especially useful for an embedded PDF file that is then shown instead of the cover document. There must be an \embedfile command somewhere whose value for key filespec is used here. The \embedfile command can drop option filespec if the file name is not different.

#### <span id="page-3-1"></span>\embedfilefield {⟨*key*⟩} {⟨*options*⟩}

Macro \embedfilefield defines a column/field in the collection table. The name of the field is ⟨*key*⟩.

**type** sets the type of the field. The supported values are:

**text** A text field. Its value is set in \embedfile by option  $\langle key \rangle$ .value.

- **date** A date field. Its value is set in \embedfile by option ⟨key⟩.value. A special format is required, see "3.8.3 Dates" [\[3\]](#page-26-8).
- **number** A field with an integer or float number. Its value is set in **\embedfile** by option ⟨key⟩.value.
- **file** The file name of the embedded file.
- **desc** The description text of the embedded file. It is set in \embedfile by option desc.

**moddate** The modification date of the embedded file.

**size** The size of the embedded file.

All types allow the use of a prefix that is disregarded by sorting. The prefix for this field is set in \embedfile by option  $\langle key \rangle$ .prefix.

**title** sets the column title.

**visible** controls whether the column is presented:

**true** shows the column.

**false** hides the column.

Default: true

**edit** Allows the editing of field values. Does not seem to have an effect for Acrobat Reader.

**true** enables the feature, if available (depends on the PDF viewer). **false** disables the feature.

Default: false

The order of \embedfilefield statements defines the order of the columns.

#### <span id="page-4-3"></span>\embedfilesort {⟨*key-sort-list*⟩}

The sort order of the embedded files are controlled by macro \embedfilesort. ⟨*keysort-list*⟩ defines the sort order. The key is a field name defined by \embedfilefield. Its value is either ascending or descending. The default is ascending.

#### <span id="page-4-0"></span>**1.4 Export of object references**

Caution: This feature is still experimental. It may be even removed in future versions. Therefore feedback would be nice, if someone has a useful application for this feature.

Object numbers are saved, if id is given in \embedfile. The following objects are supported:

- EmbeddedFile
- Filespec

<span id="page-4-2"></span>\embedfileifobjectexists {⟨*id*⟩} {⟨*type*⟩} {⟨*then*⟩} {⟨*else*⟩}

Macro \embedfileifobjectexists tests whether object of ⟨*type*⟩ is available for the embedded file identified by ⟨*id*⟩.

#### <span id="page-4-1"></span>\embedfilegetobject {⟨*id*⟩} {⟨*type*⟩}

Macro **\embedfilegetobject** expands to the full object reference object of  $\langle type \rangle$ for the embedded file identified by ⟨*id*⟩.

#### <span id="page-5-0"></span>**1.4.1 Example**

```
\embedfile[id={foo}]{foo.pdf}
\embedfileifobjectexists{foo}{Filespec}{%
 \typeout{%
  FileSpec object for `foo': %
   \embedfilegetobject{foo}{Filespec}%
 }%
}{%
 \typeout{No Filespec object for `foo'}%
\mathbf{r}
```
### <span id="page-5-1"></span>**1.5 Examples**

### <span id="page-5-2"></span>**1.5.1 plain TEX**

The package can be used with plain T<sub>EX</sub>. It can be used with or without help from miniltx.tex.

If additionally package keyval (graphicx) is needed, load it first. Then package embedfile avoids a duplicate loading of package keyval.

Because plain T<sub>EX</sub> does not provide a hook at end of the document, you have to call \embedfilefinish manually at the end after the last embedded file.

- ⟨\*exampleplain⟩
- %<<END
- % Load packages
- <span id="page-5-11"></span>\input miniltx
- <span id="page-5-10"></span>% \def\Gin@driver{pdftex.def}
- <span id="page-5-12"></span>% \input graphicx.sty
- <span id="page-5-13"></span>\input embedfile.sty
- <span id="page-5-14"></span>\resetatcatcode
- 
- % default setting
- <span id="page-5-9"></span>\embedfilesetup{
- mimetype=text/plain
- }

- % Embed files
- <span id="page-5-5"></span>\embedfile[
- filespec=example.tex,
- desc={Source code (plain-TeX) of this example}
- ]{embedfile-example-plain.tex}

- <span id="page-5-6"></span>\embedfile[
- desc={Source of package `embedfile'}
- ]{embedfile.dtx}
- 
- <span id="page-5-7"></span>\embedfile[
- mimetype=application/pdf,
- desc={Documentation of package `embedfile'}
- ]{embedfile.pdf}

- % Some text
- This example document contains three embedded files.

- % End of document
- <span id="page-5-8"></span>\embedfilefinish % don't forget
- <span id="page-5-4"></span>\bye
- %END
- ⟨/exampleplain⟩

#### <span id="page-5-3"></span>**1.5.2 Collection example**

- ⟨\*examplecollection⟩
- %<<END
- <span id="page-6-14"></span>\NeedsTeXFormat{LaTeX2e}
- <span id="page-6-1"></span>\documentclass{article}
- <span id="page-6-16"></span>\usepackage[bookmarks=false]{hyperref}
- <span id="page-6-15"></span>% provides \pdfstringdef that is then used by `title' and
- % other keys.
- <span id="page-6-17"></span>\usepackage{embedfile}[2016/05/15]
- <span id="page-6-10"></span>\embedfilesetup{
- view=details,
- initialfile=embedfile.pdf
- }
- <span id="page-6-5"></span> $50 \verb+\embedfilefield{file}{$
- type=file,
- title={File name}
- }
- <span id="page-6-6"></span>\embedfilefield{description}{
- type=desc,
- title={Description}
- }
- <span id="page-6-7"></span>\embedfilefield{date}{
- type=moddate,
- title={Date}
- }
- <span id="page-6-8"></span>\embedfilefield{size}{
- type=size,
- title={Size}
- }
- <span id="page-6-9"></span>\embedfilefield{type}{
- type=text,
- title={Type},
- visible=false
- }
- <span id="page-6-11"></span>\embedfilesort{
- type,
- date=descending
- }
- <span id="page-6-0"></span>\begin{document}
- An example for embedded files as collection.
- You need Acrobat Reader 8 or higher.
- 
- <span id="page-6-2"></span>\embedfile[
- desc={Source file of package `embedfile'},
- description.prefix={Package: },
- 82 type.value={DTX}
- ]{embedfile.dtx}

- <span id="page-6-3"></span>\embedfile[
- desc={Documentation of package `embedfile'},
- description.prefix={Package: },
- type.value={PDF}
- ]{embedfile.pdf}

- <span id="page-6-4"></span>\embedfile[
- desc={The source for this example},
- 93 description.prefix={Example: },
- 94 type.value={TEX}
- <span id="page-6-13"></span>]{\jobname.tex}
- 
- <span id="page-6-12"></span>\end{document}
- %END
- ⟨/examplecollection⟩

### <span id="page-7-0"></span>**1.6 Package dtx-attach**

Package dtx-attach is just a small application of package embedfile. I am using it for the CTAN documentation of my packages in [CTAN:macros/latex/contrib/](http://ctan.org/tex-archive/macros/latex/contrib/oberdiek/) [oberdiek/](http://ctan.org/tex-archive/macros/latex/contrib/oberdiek/). It also serves as small example for the use of the package with LATEX.

```
100 ⟨*dtxattach⟩
101 \NeedsTeXFormat{LaTeX2e}
102 \ProvidesPackage{dtx-attach}
103 [2016/05/15 v2.7 Embed \string\jobname.dtx (HO)]%
104 \RequirePackage{embedfile}[2016/05/15]
105 \embedfile[%
106 stringmethod=escape,%
107 mimetype=plain/text,%
108 desc={LaTeX docstrip source archive for package `\jobname'}%
109 ]{\jobname.dtx}
110 ⟨/dtxattach⟩
```
### <span id="page-7-30"></span><span id="page-7-29"></span><span id="page-7-1"></span>**2 Implementation**

⟨\*package⟩

### <span id="page-7-2"></span>**2.1 Reload check and package identification**

Reload check, especially if the package is not used with LATEX.

```
112 \begingroup\catcode61\catcode48\catcode32=10\relax%
113 \catcode13=5 % ^^M
114 \endlinechar=13 %
115 \catcode35=6 % #
116 \catcode39=12 % '
117 \catcode44=12 %,
118 \catcode45=12 % -
119 \catcode46=12 %.
120 \catcode58=12 % :
121 \catcode64=11 % @
122 \catcode123=1 % {
123 \catcode125=2 % }
124 \expandafter\let\expandafter\x\csname ver@embedfile.sty\endcsname
125 \ifx\x\relax % plain-TeX, first loading
126 \else
127 \def\empty{}%
128 \ifx\x\empty % LaTeX, first loading,
129 % variable is initialized, but \ProvidesPackage not yet seen
130 \else
131 \expandafter\ifx\csname PackageInfo\endcsname\relax
132 \det\{x \neq 1 \neq 2\}133 \immediate\write-1{Package #1 Info: #2.}%
134 }%
135 \else
136 \def\x#1#2{\PackageInfo{#1}{#2, stopped}}%
137 \overline{\phantom{a}} \fi
138 \x{embedfile}{The package is already loaded}%
139 \aftergroup\endinput
140 \fi
141 \fi
142 \endgroup%
```
<span id="page-7-37"></span><span id="page-7-36"></span><span id="page-7-34"></span><span id="page-7-32"></span><span id="page-7-27"></span><span id="page-7-23"></span><span id="page-7-20"></span><span id="page-7-3"></span>Package identification:

```
143 \begingroup\catcode61\catcode48\catcode32=10\relax%
```

```
144 \catcode13=5 % ^^M
```
- <span id="page-7-25"></span>\endlinechar=13 %
- <span id="page-7-17"></span>\catcode35=6 % #
- <span id="page-7-18"></span>\catcode39=12 % '

```
148 \catcode40=12 % (
149 \catcode41=12 % )
150 \catcode44=12 %,
151 \catcode45=12 % -
152 \catcode46=12 %.
153 \catcode47=12 % /
154 \catcode58=12 % :
155 \catcode64=11 % @
156 \catcode91=12 % [
157 \catcode93=12 % ]
158 \catcode123=1 % {
159 \catcode125=2 % }
160 \expandafter\ifx\csname ProvidesPackage\endcsname\relax
161 \def\x#1#2#3[#4]{\endgroup
162 \immediate\write-1{Package: #3 #4}%
163 \xdef#1{#4}%
164 }%
165 \else
166 \def\x#1#2[#3]{\endgroup
167 \#2[{\#3}]%
168 \ifx#1\@undefined
169 \xdef#1{#3}%
170 \qquad \qquad 170
171 \ifx#1\relax
172 \xdef#1{#3}%
173 \fi
174 }%
175 \fi
176 \expandafter\x\csname ver@embedfile.sty\endcsname
```

```
177 \ProvidesPackage{embedfile}%
```

```
178 [2016/05/15 v2.7 Embed files into PDF (HO)]%
```
### <span id="page-8-0"></span>**2.2 Catcodes**

```
179 \begingroup\catcode61\catcode48\catcode32=10\relax%
180 \catcode13=5 % ^^M
181 \endlinechar=13 %
182 \catcode123=1 % {
183 \catcode125=2 % }
184 \catcode64=11 % @
185 \def\x{\endgroup
186 \expandafter\edef\csname EmFi@AtEnd\endcsname{%
187 \endlinechar=\the\endlinechar\relax
188 \catcode13=\the\catcode13\relax
189 \catcode32=\the\catcode32\relax
190 \catcode35=\the\catcode35\relax
191 \catcode61=\the\catcode61\relax
192 \catcode64=\the\catcode64\relax
193 \catcode123=\the\catcode123\relax
194 \catcode125=\the\catcode125\relax
195 }%
196 }%
197 \x\catcode61\catcode48\catcode32=10\relax%
198 \catcode13=5\% ^^M
199 \endlinechar=13 %
200 \catcode35=6 % #
201 \catcode64=11 % @
202 \catcode123=1 % {
203 \catcode125=2 % }
204 \def\TMP@EnsureCode#1#2{%
205 \edef\EmFi@AtEnd{%
206 \EmFi@AtEnd
```

```
207 \catcode#1=\the\catcode#1\relax
208 }%
209 \catcode#1=#2\relax
210 }
211 \TMP@EnsureCode{39}{12}% '
212 \TMP@EnsureCode{40}{12}% (
213 \TMP@EnsureCode{41}{12}% )
214 \TMP@EnsureCode{44}{12}% ,
215 \TMP@EnsureCode{46}{12}% .
216 \TMP@EnsureCode{47}{12}% /
217 \TMP@EnsureCode{58}{12}% :
218 \TMP@EnsureCode{60}{12}% <
219 \TMP@EnsureCode{62}{12}% >
220 \TMP@EnsureCode{91}{12}% [
221 \TMP@EnsureCode{93}{12}% ]
222 \TMP@EnsureCode{96}{12}% `
223 \edef\EmFi@AtEnd{\EmFi@AtEnd\noexpand\endinput}
```
### <span id="page-9-33"></span><span id="page-9-32"></span><span id="page-9-31"></span><span id="page-9-30"></span><span id="page-9-29"></span><span id="page-9-28"></span><span id="page-9-27"></span><span id="page-9-7"></span><span id="page-9-0"></span>**2.3 Tools**

#### <span id="page-9-11"></span>\EmFi@RequirePackage

<span id="page-9-20"></span><span id="page-9-6"></span> \begingroup\expandafter\expandafter\expandafter\endgroup \expandafter\ifx\csname RequirePackage\endcsname\relax \def\EmFi@RequirePackage#1[#2]{% \input #1.sty\relax }% \else \let\EmFi@RequirePackage\RequirePackage  $231 \overline{\text{h}}$ 

#### <span id="page-9-9"></span>\EmFi@Error

<span id="page-9-21"></span><span id="page-9-12"></span> \EmFi@RequirePackage{infwarerr}[2007/09/09]% \def\EmFi@Error{% \@PackageError{embedfile}%

<span id="page-9-2"></span>}

Luatex compat

```
236 \ifx\pdfextension\@undefined\else
```

```
237 \EmFi@RequirePackage{luatex85}[2016/01/01]
```

```
238 \fi
```
### <span id="page-9-1"></span>**2.4 Check for recent pdfTEX in PDF mode**

Load package ifpdf and check mode.

- <span id="page-9-14"></span>\EmFi@RequirePackage{ifpdf}[2007/09/09]
- <span id="page-9-19"></span>\ifpdf
- \else
- <span id="page-9-10"></span>\EmFi@Error{%
- Missing pdfTeX in PDF mode%
- }{%
- Currently other drivers are not supported. %
- Package loading is aborted.%
- }%
- <span id="page-9-8"></span>\expandafter\EmFi@AtEnd

 $249 \text{ h}$ %

- <span id="page-9-15"></span>\EmFi@RequirePackage{pdftexcmds}[2007/11/11]
- <span id="page-9-16"></span>\EmFi@RequirePackage{ltxcmds}[2010/03/01]
- <span id="page-9-17"></span>\EmFi@RequirePackage{kvsetkeys}[2010/03/01]
- <span id="page-9-18"></span>\EmFi@RequirePackage{kvdefinekeys}[2010/03/01]

Check version.

\begingroup\expandafter\expandafter\expandafter\endgroup

<span id="page-10-5"></span><span id="page-10-1"></span> \expandafter\ifx\csname pdf@filesize\endcsname\relax \EmFi@Error{% Unsupported pdfTeX version% 258 }{% At least version 1.30 is necessary. Package loading is aborted.% 260 }% \expandafter\EmFi@AtEnd 262 \fi%

## <span id="page-10-25"></span><span id="page-10-24"></span><span id="page-10-23"></span><span id="page-10-22"></span><span id="page-10-21"></span><span id="page-10-20"></span><span id="page-10-7"></span><span id="page-10-3"></span><span id="page-10-2"></span><span id="page-10-0"></span>**2.5 Strings**

<span id="page-10-36"></span><span id="page-10-35"></span><span id="page-10-34"></span><span id="page-10-33"></span><span id="page-10-32"></span><span id="page-10-31"></span><span id="page-10-30"></span><span id="page-10-29"></span><span id="page-10-28"></span><span id="page-10-27"></span><span id="page-10-26"></span><span id="page-10-19"></span><span id="page-10-18"></span><span id="page-10-17"></span><span id="page-10-16"></span><span id="page-10-15"></span><span id="page-10-14"></span><span id="page-10-13"></span><span id="page-10-12"></span><span id="page-10-11"></span><span id="page-10-10"></span><span id="page-10-9"></span><span id="page-10-8"></span><span id="page-10-6"></span><span id="page-10-4"></span>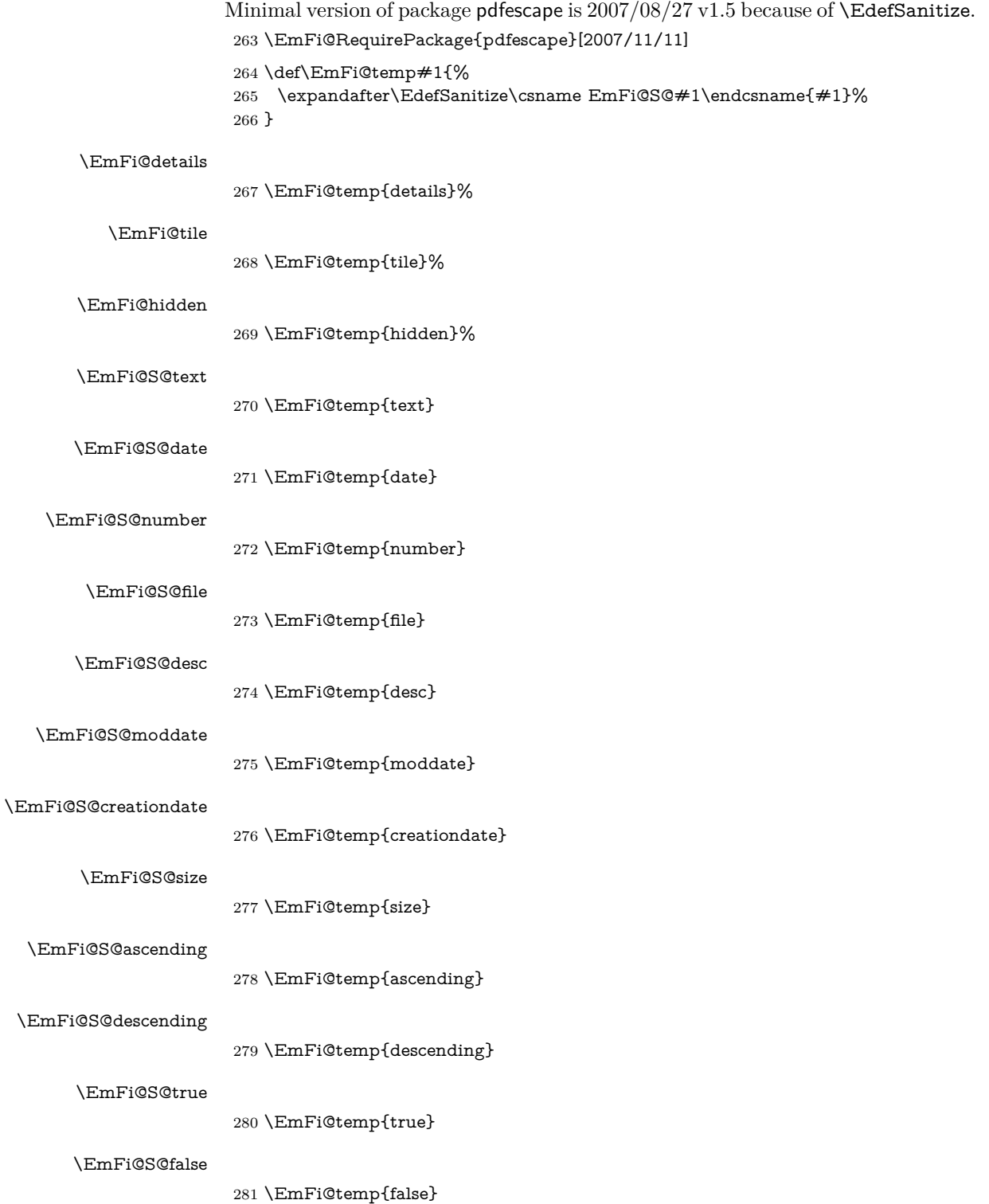

# <span id="page-11-31"></span><span id="page-11-30"></span><span id="page-11-29"></span><span id="page-11-28"></span><span id="page-11-27"></span><span id="page-11-26"></span><span id="page-11-25"></span><span id="page-11-23"></span><span id="page-11-22"></span><span id="page-11-21"></span><span id="page-11-20"></span><span id="page-11-19"></span><span id="page-11-18"></span><span id="page-11-17"></span><span id="page-11-15"></span><span id="page-11-2"></span><span id="page-11-1"></span><span id="page-11-0"></span>**2.6 Switches** \ifEmFi@collection \ltx@newif\ifEmFi@collection \ifEmFi@sort \ltx@newif\ifEmFi@sort \ifEmFi@visible \ltx@newif\ifEmFi@visible \ifEmFi@edit \ltx@newif\ifEmFi@edit \ifEmFi@item \ltx@newif\ifEmFi@item \ifEmFi@finished \ltx@newif\ifEmFi@finished \ifEmFi@id \ltx@newif\ifEmFi@id **2.7 Key value definitions** \EmFi@GlobalKey \def\EmFi@GlobalKey#1#2{% \global\expandafter\let\csname KV@#1@#2\expandafter\endcsname 291 \csname KV@#1@#2\endcsname } \EmFi@GlobalDefaultKey \def\EmFi@GlobalDefaultKey#1#2{% \EmFi@GlobalKey{#1}{#2}% \global\expandafter\let \csname KV@#1@#2@default\expandafter\endcsname \csname KV@#1@#2@default\endcsname } \EmFi@DefineKey \def\EmFi@DefineKey#1#2{% \kv@define@key{EmFi}{#1}{% \expandafter\def\csname EmFi@#1\endcsname{##1}% }% \expandafter\def\csname EmFi@#1\endcsname{#2}% } Subtype of the embedded file (optional). \EmFi@DefineKey{mimetype}{} File specification string. \EmFi@DefineKey{filespec}{\EmFi@file} File specification string in Unicode. \EmFi@DefineKey{ucfilespec}{} File system (optional). \EmFi@DefineKey{filesystem}{}

<span id="page-11-24"></span><span id="page-11-16"></span><span id="page-11-14"></span><span id="page-11-12"></span><span id="page-11-11"></span><span id="page-11-10"></span><span id="page-11-9"></span><span id="page-11-8"></span><span id="page-11-7"></span><span id="page-11-6"></span><span id="page-11-5"></span><span id="page-11-4"></span><span id="page-11-3"></span>Description (optional).

<span id="page-11-13"></span>\EmFi@DefineKey{desc}{}

Method for converting text to PDF strings.

- <span id="page-12-9"></span>\EmFi@DefineKey{stringmethod}{%
- <span id="page-12-0"></span>\ifx\pdfstringdef\@undefined
- escape%
- \else
- <span id="page-12-24"></span>\ifx\pdfstringdef\relax
- escape% \else
- 
- psd% \fi
- \fi
- }
	-

Option id as key for object numbers.

- <span id="page-12-25"></span>\kv@define@key{EmFi}{id}{%
- <span id="page-12-11"></span>\def\EmFi@id{#1}%
- <span id="page-12-12"></span>\EmFi@idtrue
- }

#### <span id="page-12-10"></span>\EmFi@defobj

\def\EmFi@defobj#1{%

- <span id="page-12-23"></span>\ifEmFi@id
- <span id="page-12-29"></span><span id="page-12-1"></span> \expandafter\xdef\csname EmFi@#1@\EmFi@id\endcsname{% \the\pdflastobj\ltx@space 0 R% }% \fi
- }

#### <span id="page-12-6"></span>\embedfileifobjectexists

\def\embedfileifobjectexists#1#2{%

- <span id="page-12-2"></span>\expandafter\ifx\csname EmFi@#2@#1\endcsname\relax
- <span id="page-12-28"></span>\expandafter\ltx@secondoftwo
- \else
- <span id="page-12-27"></span>\expandafter\ltx@firstoftwo
- 337 \fi
- }

#### <span id="page-12-5"></span>\embedfilegetobject

- \def\embedfilegetobject#1#2{%
- <span id="page-12-7"></span>\embedfileifobjectexists{#1}{#2}{%
- <span id="page-12-3"></span>\csname EmFi@#2@#1\endcsname
- }{%
- 0 0 R%
- }%
- }

#### Initial view of the collection.

- <span id="page-12-26"></span>\kv@define@key{EmFi}{view}[]{%
- <span id="page-12-4"></span>\EdefSanitize\EmFi@temp{#1}%
- <span id="page-12-13"></span>\def\EmFi@next{%
- <span id="page-12-8"></span>\global\EmFi@collectiontrue
- }%
- <span id="page-12-22"></span>\ifx\EmFi@temp\ltx@empty
- <span id="page-12-15"></span>\let\EmFi@view\EmFi@S@details
- <span id="page-12-16"></span>\else\ifx\EmFi@temp\EmFi@S@details
- <span id="page-12-17"></span>\let\EmFi@view\EmFi@S@details
- <span id="page-12-20"></span>\else\ifx\EmFi@temp\EmFi@S@tile
- <span id="page-12-21"></span>\let\EmFi@view\EmFi@S@tile
- <span id="page-12-18"></span>\else\ifx\EmFi@temp\EmFi@S@hidden
- <span id="page-12-19"></span>\let\EmFi@view\EmFi@S@hidden
- \else
- <span id="page-12-14"></span>\let\EmFi@next\relax
- <span id="page-13-14"></span>\EmFi@Error{%
- <span id="page-13-27"></span>Unknown value `\EmFi@temp' for key `view'.\MessageBreak
- Supported values: `details', `tile', `hidden'.%
- <span id="page-13-0"></span>}\@ehc
- 365 \fi\fi\fi\fi
- <span id="page-13-19"></span>\EmFi@next
- }
- <span id="page-13-12"></span>\EmFi@DefineKey{initialfile}{}

#### <span id="page-13-9"></span>\embedfilesetup

<span id="page-13-30"></span><span id="page-13-20"></span><span id="page-13-15"></span><span id="page-13-6"></span>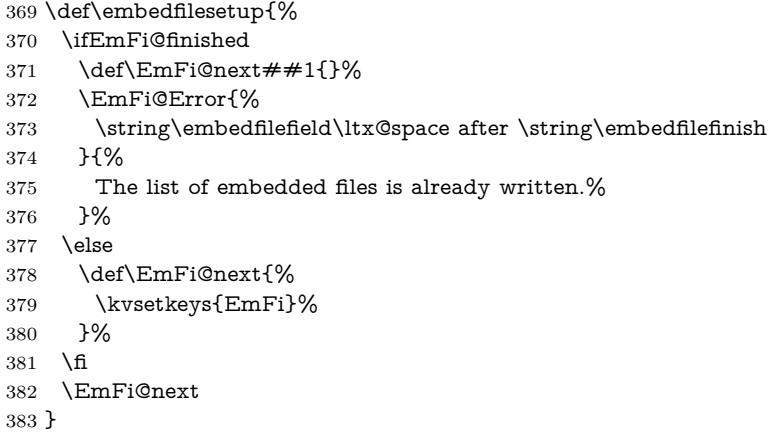

### <span id="page-13-25"></span>\EmFi@schema

<span id="page-13-32"></span><span id="page-13-22"></span><span id="page-13-21"></span>\def\EmFi@schema{}

### <span id="page-13-23"></span>\EmFi@order

<span id="page-13-29"></span>\gdef\EmFi@order{0}

#### <span id="page-13-10"></span>\EmFi@@order

\let\EmFi@@order\relax

### <span id="page-13-17"></span>\EmFi@fieldlist

\def\EmFi@fieldlist{}

### <span id="page-13-26"></span>\EmFi@sortcase

\def\EmFi@sortcase{0}%

#### <span id="page-13-7"></span>\embedfilefield

<span id="page-13-31"></span><span id="page-13-28"></span><span id="page-13-24"></span><span id="page-13-18"></span><span id="page-13-16"></span><span id="page-13-13"></span><span id="page-13-11"></span><span id="page-13-8"></span><span id="page-13-5"></span><span id="page-13-4"></span><span id="page-13-3"></span><span id="page-13-2"></span><span id="page-13-1"></span> \def\embedfilefield#1#2{% \ifEmFi@finished \EmFi@Error{% \string\embedfilefield\ltx@space after \string\embedfilefinish }{% The list of embedded files is already written.% }% \else \global\EmFi@collectiontrue \EdefSanitize\EmFi@key{#1}% \expandafter\ifx\csname KV@EmFi@\EmFi@key.prefix\endcsname\relax \begingroup \count@=\EmFi@order 402 \advance\count@ 1 % \xdef\EmFi@order{\the\count@}%  $404 \hspace{13mm} \text{let}\ \text{Effid} \ \text{EmFi@key}$  \let\EmFi@type\EmFi@S@text \EmFi@visibletrue \EmFi@editfalse

<span id="page-14-44"></span><span id="page-14-43"></span><span id="page-14-42"></span><span id="page-14-41"></span><span id="page-14-40"></span><span id="page-14-39"></span><span id="page-14-38"></span><span id="page-14-37"></span><span id="page-14-36"></span><span id="page-14-35"></span><span id="page-14-34"></span><span id="page-14-33"></span><span id="page-14-32"></span><span id="page-14-31"></span><span id="page-14-30"></span><span id="page-14-29"></span><span id="page-14-28"></span><span id="page-14-27"></span><span id="page-14-26"></span><span id="page-14-25"></span><span id="page-14-24"></span><span id="page-14-23"></span><span id="page-14-22"></span><span id="page-14-21"></span><span id="page-14-20"></span><span id="page-14-19"></span><span id="page-14-18"></span><span id="page-14-17"></span><span id="page-14-16"></span><span id="page-14-15"></span><span id="page-14-14"></span><span id="page-14-13"></span><span id="page-14-12"></span><span id="page-14-11"></span><span id="page-14-10"></span><span id="page-14-9"></span><span id="page-14-8"></span><span id="page-14-7"></span><span id="page-14-6"></span><span id="page-14-5"></span><span id="page-14-4"></span><span id="page-14-3"></span><span id="page-14-2"></span><span id="page-14-1"></span><span id="page-14-0"></span> \kvsetkeys{EmFiFi}{#2}% \EmFi@convert\EmFi@title\EmFi@title \xdef\EmFi@schema{% \EmFi@schema /\pdf@escapename{\EmFi@key}<<% /Subtype/% \ifx\EmFi@type\EmFi@S@date D% \else\ifx\EmFi@type\EmFi@S@number N% \else\ifx\EmFi@type\EmFi@S@file F% \else\ifx\EmFi@type\EmFi@S@desc Desc% \else\ifx\EmFi@type\EmFi@S@moddate ModDate% \else\ifx\EmFi@type\EmFi@S@creationdate CreationDate% \else\ifx\EmFi@type\EmFi@S@size Size% \else S%  $422 \qquad \qquad \frac{f}{f}{f}{f}{f}$  /N(\EmFi@title)% \EmFi@@order{\EmFi@order}% \ifEmFi@visible 426 \else 427  $/$ V false $%$  \fi \ifEmFi@edit /E true%  $431 \overline{\phantom{a}} \qquad \qquad \text{if}$  >>% }% 434 \let\do\relax \xdef\EmFi@fieldlist{% \EmFi@fieldlist \do{\EmFi@key}% }% \ifx\EmFi@type\EmFi@S@text \kv@define@key{EmFi}{\EmFi@key.value}{% \EmFi@itemtrue \def\EmFi@temp{##1}% \EmFi@convert\EmFi@temp\EmFi@temp \expandafter\def\csname EmFi@V@#1% \expandafter\endcsname\expandafter{% \expandafter(\EmFi@temp)% }% 448 }% \EmFi@GlobalKey{EmFi}{\EmFi@key.value}% \else\ifx\EmFi@type\EmFi@S@date \kv@define@key{EmFi}{\EmFi@key.value}{% \EmFi@itemtrue \def\EmFi@temp{##1}% \EmFi@convert\EmFi@temp\EmFi@temp \expandafter\def\csname EmFi@V@#1% \expandafter\endcsname\expandafter{% \expandafter(\EmFi@temp)% 458 }%  $\frac{10}{6}$  \EmFi@GlobalKey{EmFi}{\EmFi@key.value}% \else\ifx\EmFi@type\EmFi@S@number \kv@define@key{EmFi}{\EmFi@key.value}{% \EmFi@itemtrue \expandafter\EdefSanitize\csname EmFi@V@#1\endcsname{ ##1}% }% \EmFi@GlobalKey{EmFi}{\EmFi@key.value}% 467 \fi\fi\fi \kv@define@key{EmFi}{\EmFi@key.prefix}{% \EmFi@itemtrue

<span id="page-15-46"></span><span id="page-15-45"></span><span id="page-15-44"></span><span id="page-15-43"></span><span id="page-15-42"></span><span id="page-15-41"></span><span id="page-15-40"></span><span id="page-15-39"></span><span id="page-15-38"></span><span id="page-15-37"></span><span id="page-15-36"></span><span id="page-15-35"></span><span id="page-15-34"></span><span id="page-15-33"></span><span id="page-15-32"></span><span id="page-15-31"></span><span id="page-15-30"></span><span id="page-15-29"></span><span id="page-15-28"></span><span id="page-15-27"></span><span id="page-15-26"></span><span id="page-15-25"></span><span id="page-15-24"></span><span id="page-15-23"></span><span id="page-15-22"></span><span id="page-15-21"></span><span id="page-15-20"></span><span id="page-15-19"></span><span id="page-15-18"></span><span id="page-15-17"></span><span id="page-15-16"></span><span id="page-15-15"></span><span id="page-15-14"></span><span id="page-15-13"></span><span id="page-15-12"></span><span id="page-15-11"></span><span id="page-15-10"></span><span id="page-15-9"></span><span id="page-15-8"></span><span id="page-15-7"></span><span id="page-15-6"></span><span id="page-15-5"></span><span id="page-15-4"></span><span id="page-15-3"></span><span id="page-15-2"></span><span id="page-15-1"></span><span id="page-15-0"></span>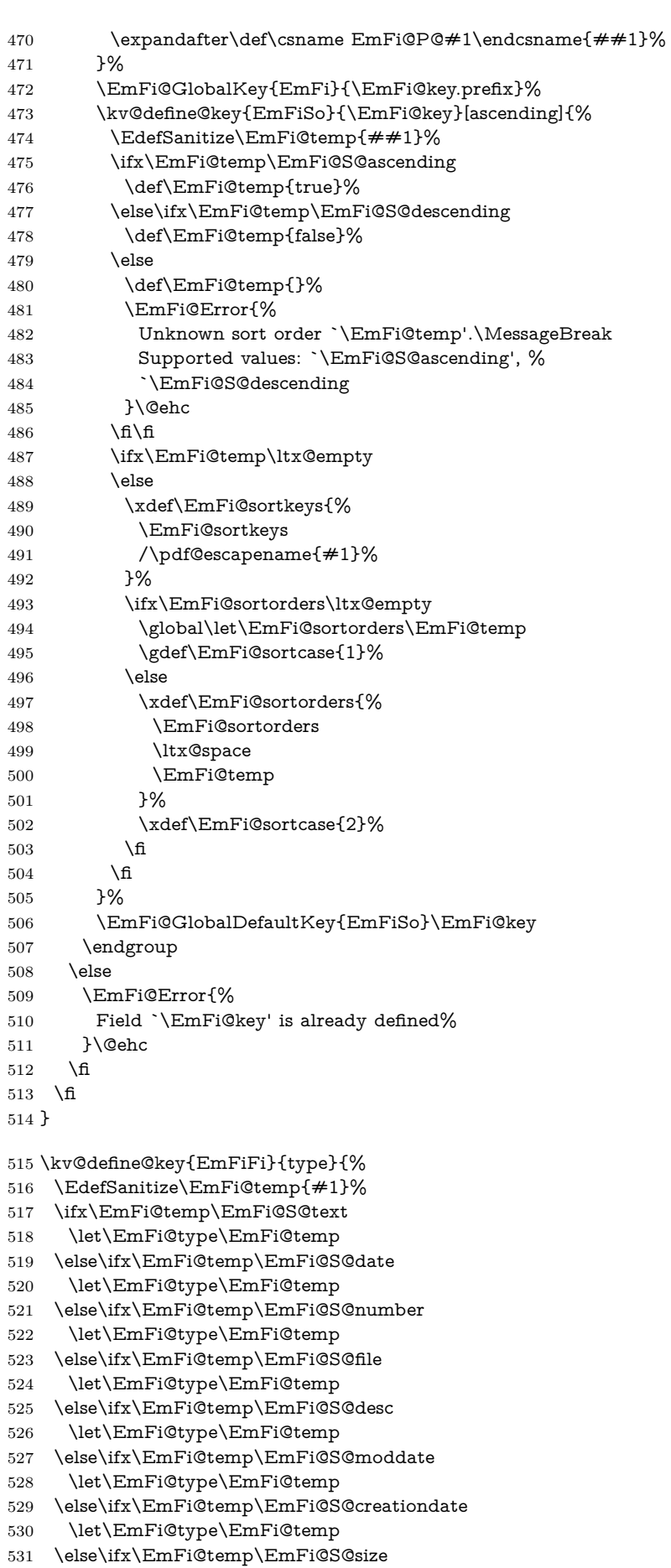

```
532 \let\EmFi@type\EmFi@temp
                  533 \else
                  534 \EmFi@Error{%
                   535 Unknown type `\EmFi@temp'.\MessageBreak
                   536 Supported types: `text', `date', `number', `file',\MessageBreak
                   537 `desc', `moddate', `creationdate', `size'%
                   538 }%
                  539 \fi\fi\fi\fi\fi\fi\fi\fi\fi
                  540 }
                  541 \kv@define@key{EmFiFi}{title}{%
                  542 \def\EmFi@title{#1}%
                  543 }
\EmFi@setboolean
                  544 \def\EmFi@setboolean#1#2{%
                  545 \EdefSanitize\EmFi@temp{#2}%
                  546 \ifx\EmFi@temp\EmFi@S@true
                   547 \csname EmFi@#1true\endcsname
                   548 \else
                   549 \ifx\EmFi@temp\EmFi@S@false
                   550 \csname EmFi@#1false\endcsname
                   551 \else
                   552 \EmFi@Error{%
                   553 Unknown value `\EmFi@temp' for key `#1'.\MessageBreak
                   554 Supported values: `true', `false'%
                   555 }\@ehc
                   556 \fi
                   557 \fi
                  558 }
                   559 \kv@define@key{EmFiFi}{visible}[true]{%
                   560 \EmFi@setboolean{visible}{#1}%
                   561 }
                  562 \kv@define@key{EmFiFi}{edit}[true]{%
                  563 \EmFi@setboolean{edit}{#1}%
                   564 }
  \EmFi@sortkeys
                  565 \def\EmFi@sortkeys{}
\EmFi@sortorders
                  566 \def\EmFi@sortorders{}
   \embedfilesort
                  567 \def\embedfilesort{%
                  568 \kvsetkeys{EmFiSo}%
                  569 }
                  2.8 Embed the file
       \embedfile
                  570 \def\embedfile{%
                  571 \ltx@ifnextchar[\EmFi@embedfile{\EmFi@embedfile[]}%
```
<span id="page-16-28"></span><span id="page-16-27"></span><span id="page-16-26"></span><span id="page-16-18"></span><span id="page-16-17"></span><span id="page-16-16"></span><span id="page-16-8"></span><span id="page-16-7"></span><span id="page-16-0"></span>}

#### <span id="page-16-19"></span><span id="page-16-9"></span><span id="page-16-5"></span>\EmFi@embedfile

<span id="page-16-24"></span><span id="page-16-12"></span> \def\EmFi@embedfile[#1]#2{% \ifEmFi@finished \EmFi@Error{% 576 \string\embedfile\ltx@space after \string\embedfilefinish

<span id="page-16-6"></span>}{%

<span id="page-17-32"></span><span id="page-17-31"></span><span id="page-17-30"></span><span id="page-17-29"></span><span id="page-17-28"></span><span id="page-17-27"></span><span id="page-17-26"></span><span id="page-17-25"></span><span id="page-17-24"></span><span id="page-17-23"></span><span id="page-17-22"></span><span id="page-17-21"></span><span id="page-17-20"></span><span id="page-17-19"></span><span id="page-17-18"></span><span id="page-17-17"></span><span id="page-17-16"></span><span id="page-17-15"></span><span id="page-17-14"></span><span id="page-17-13"></span><span id="page-17-12"></span><span id="page-17-11"></span><span id="page-17-10"></span><span id="page-17-9"></span><span id="page-17-8"></span><span id="page-17-7"></span><span id="page-17-6"></span><span id="page-17-5"></span><span id="page-17-4"></span><span id="page-17-3"></span><span id="page-17-2"></span><span id="page-17-1"></span><span id="page-17-0"></span> The list of embedded files is already written.% }% \else \begingroup \def\EmFi@file{#2}% \kvsetkeys{EmFi}{#1}% \expandafter\expandafter\expandafter \ifx\expandafter\expandafter\expandafter \\\pdf@filesize{\EmFi@file}\\% \EmFi@Error{% File `\EmFi@file' not found% }{% The unknown file is not embedded.% }% \else \edef\EmFi@@filespec{% \pdf@escapestring{\EmFi@filespec}% }% \ifx\EmFi@ucfilespec\ltx@empty \let\EmFi@@ucfilespec\ltx@empty \else \EmFi@convert\EmFi@ucfilespec\EmFi@@ucfilespec  $\qquad \qquad \backslash \text{fi}$  \ifx\EmFi@desc\ltx@empty \let\EmFi@@desc\ltx@empty \else \EmFi@convert\EmFi@desc\EmFi@@desc  $\qquad \qquad \int$ fi \ifEmFi@item \let\do\EmFi@do \immediate\pdfobj{% <<% \EmFi@fieldlist >>% }% \edef\EmFi@ci{\the\pdflastobj}% 614 \fi \immediate\pdfobj stream attr{% /Type/EmbeddedFile% \ifx\EmFi@mimetype\ltx@empty \else /Subtype/\pdf@escapename{\EmFi@mimetype}%  $\qquad \qquad \Lambda$  /Params<<% /ModDate(\pdf@filemoddate{\EmFi@file})% /Size \pdf@filesize{\EmFi@file}% /CheckSum<\pdf@filemdfivesum{\EmFi@file}>% >>% }file{\EmFi@file}\relax \EmFi@defobj{EmbeddedFile}% \immediate\pdfobj{%  $\left\langle \frac{8}{9} \right\rangle$  /Type/Filespec% \ifx\EmFi@filesystem\ltx@empty 632 \else /FS/\pdf@escapename{\EmFi@filesystem}% 634 \fi /F(\EmFi@@filespec)% \ifx\EmFi@@ucfilespec\ltx@empty \else /UF(\EmFi@@ucfilespec)%  $\qquad \qquad \int$ fi

<span id="page-18-24"></span><span id="page-18-22"></span><span id="page-18-13"></span><span id="page-18-9"></span><span id="page-18-8"></span>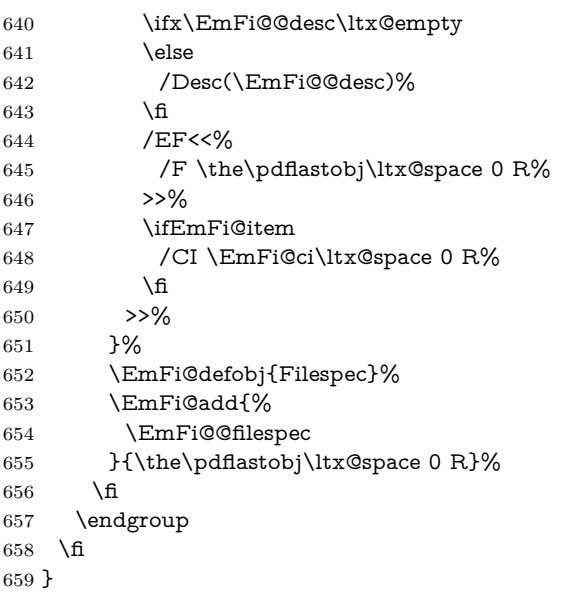

#### <span id="page-18-16"></span><span id="page-18-15"></span><span id="page-18-11"></span>\EmFi@do

<span id="page-18-26"></span><span id="page-18-25"></span><span id="page-18-10"></span><span id="page-18-3"></span><span id="page-18-2"></span><span id="page-18-1"></span><span id="page-18-0"></span>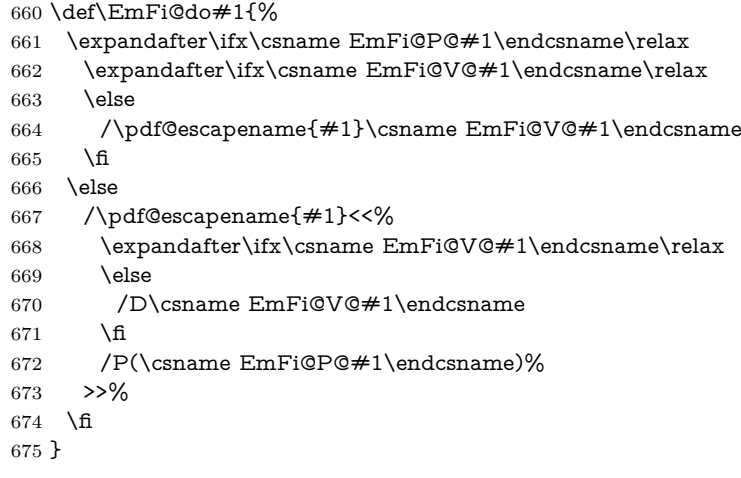

#### <span id="page-18-14"></span>\EmFi@convert

<span id="page-18-21"></span><span id="page-18-20"></span><span id="page-18-19"></span><span id="page-18-5"></span><span id="page-18-4"></span> \def\EmFi@convert#1#2{% \ifnum\pdf@strcmp{\EmFi@stringmethod}{psd}=0 % \pdfstringdef\EmFi@temp{#1}% \let#2\EmFi@temp \else 681 \edef#2{\pdf@escapestring{#1}}%  $682 \sqrt{f}$ }

<span id="page-18-27"></span><span id="page-18-17"></span>\global\let\EmFi@list\ltx@empty

<span id="page-18-12"></span>\EmFi@add Sorting is done by the insertion sort algorithm. Probably the sorting could be done more reliable. However, the PDF specification is not too clear to me regarding precise sorting rules (how to deal with different encodings, escaped characters, …). \def\EmFi@add#1#2{%

```
686 \begingroup
687 \ifx\EmFi@list\ltx@empty
688 \xdef\EmFi@list{\noexpand\do{#1}{#2}}%
689 \else
690 \def\do##1##2{%
691 \ifnum\pdf@strcmp{##1}{#1}>0 %
692 \qquad \text{edef}\x{\%}
```
<span id="page-19-28"></span><span id="page-19-26"></span><span id="page-19-25"></span><span id="page-19-23"></span><span id="page-19-14"></span><span id="page-19-3"></span><span id="page-19-2"></span><span id="page-19-1"></span><span id="page-19-0"></span>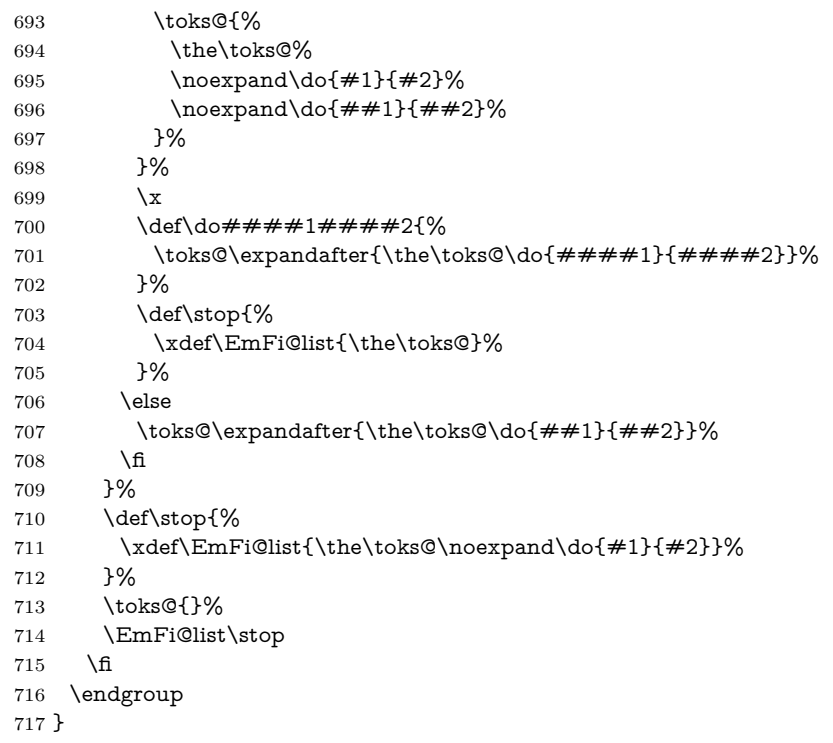

#### <span id="page-19-7"></span>\embedfilefinish

- <span id="page-19-27"></span><span id="page-19-24"></span><span id="page-19-15"></span><span id="page-19-5"></span><span id="page-19-4"></span>\def\embedfilefinish{%
- <span id="page-19-19"></span>\ifEmFi@finished
- <span id="page-19-10"></span>\EmFi@Error{%
- Too many invocations of \string\embedfilefinish
- }{%
- The list of embedded files is already written.%
- }%
- \else
- <span id="page-19-16"></span>\ifx\EmFi@list\ltx@empty
- 727  $\leq$   $\leq$

Write /EmbeddedFiles entry.

- <span id="page-19-11"></span>\global\EmFi@finishedtrue
- \begingroup
- <span id="page-19-6"></span>730 \def\do##1##2{%
- (##1)##2%
- }%
- <span id="page-19-20"></span>\immediate\pdfobj{%
- <<%
- <span id="page-19-17"></span>/Names[\EmFi@list]%
- >>%
- }%
- <span id="page-19-22"></span>\pdfnames{%
- <span id="page-19-21"></span>/EmbeddedFiles \the\pdflastobj\ltx@space 0 R%
- }%
- \endgroup

Write collection objects.

- <span id="page-19-12"></span>\ifx\EmFi@initialfile\ltx@empty
- \else
- <span id="page-19-9"></span>\EmFi@collectiontrue
- 745  $\hat{\text{fi}}$
- <span id="page-19-18"></span>\ifEmFi@collection
- <span id="page-19-13"></span>\ifx\EmFi@initialfile\ltx@empty
- <span id="page-19-8"></span>\let\EmFi@@initialfile\ltx@empty
- 749 \else

<span id="page-20-33"></span><span id="page-20-32"></span><span id="page-20-31"></span><span id="page-20-30"></span><span id="page-20-29"></span><span id="page-20-28"></span><span id="page-20-27"></span><span id="page-20-26"></span><span id="page-20-25"></span><span id="page-20-24"></span><span id="page-20-23"></span><span id="page-20-22"></span><span id="page-20-21"></span><span id="page-20-20"></span><span id="page-20-19"></span><span id="page-20-18"></span><span id="page-20-17"></span><span id="page-20-16"></span><span id="page-20-15"></span><span id="page-20-14"></span><span id="page-20-13"></span><span id="page-20-12"></span><span id="page-20-11"></span><span id="page-20-10"></span><span id="page-20-9"></span><span id="page-20-8"></span><span id="page-20-7"></span><span id="page-20-6"></span><span id="page-20-5"></span><span id="page-20-4"></span><span id="page-20-3"></span><span id="page-20-2"></span><span id="page-20-1"></span><span id="page-20-0"></span> \edef\EmFi@@initialfile{%  $\label{lem:main} $$751 $$\pdf@escapestring{\\EmFi@initialfile}\%$  }% 753  $\qquad \qquad \int$ fi Look for initial file among the embedded files. \begingroup \let\f=N% 756 \def\do##1##2{% 757  $\det\{ \# \# 1 \}$ % 758  $\iint x \x \EmFi@Qinitialfile$ 759  $\let\f = Y\%$ 760 \let\do\ltx@gobbletwo 761 \fi 762 }% \EmFi@list \expandafter\endgroup 765  $\iint x \ f Y\%$ 766 \else \@PackageWarningNoLine{embedfile}{% Missing initial file `\EmFi@initialfile'\MessageBreak among the embedded files% }% 771 \let\EmFi@initialfile\ltx@empty \let\EmFi@@initialfile\ltx@empty  $773 \overline{\phantom{a}}$  \fi \ifcase\EmFi@sortcase 775 \def\EmFi@temp{}% \or 777 \def\EmFi@temp{% 778 /S\EmFi@sortkeys 779 / A \EmFi@sortorders }% \else 782 \def\EmFi@temp{% /S[\EmFi@sortkeys]% /A[\EmFi@sortorders]% }% \fi \def\EmFi@@order##1{% \ifnum\EmFi@order>1 % /O ##1% 790  $\qquad \qquad \backslash \text{fi}$  }% \immediate\pdfobj{% <<% \ifx\EmFi@schema\ltx@empty \else /Schema<<\EmFi@schema>>% 797 \fi \ifx\EmFi@@initialfile\ltx@empty 799 \else /D(\EmFi@@initialfile)% 801 \fi \ifx\EmFi@view\EmFi@S@tile /View/T% \else\ifx\EmFi@view\EmFi@S@hidden /View/H% \fi\fi \ifx\EmFi@temp\ltx@empty \EmFi@temp 809 \else /Sort<<\EmFi@temp>>%

```
811 \fi
812 >>%
813 }%
814 \pdfcatalog{%
815 /Collection \the\pdflastobj\ltx@space0 R%
816 }%
817 \fi
818 \fi
819 \fi
820 }
821 \begingroup\expandafter\expandafter\expandafter\endgroup
822 \expandafter\ifx\csname AtEndDocument\endcsname\relax
823 \else
824 \AtEndDocument{\embedfilefinish}%
825 \fi
826 \EmFi@AtEnd%
827 ⟨/package⟩
```
### <span id="page-21-20"></span><span id="page-21-15"></span><span id="page-21-10"></span><span id="page-21-0"></span>**3 Test**

### <span id="page-21-1"></span>**3.1 Catcode checks for loading**

```
828 ⟨*test1⟩
829 \catcode`\{=1 %
830 \catcode`\}=2 %
831 \catcode`\#=6 %
832 \catcode`\@=11 %
833 \expandafter\ifx\csname count@\endcsname\relax
834 \countdef\count@=255 %
835 \fi
836 \expandafter\ifx\csname @gobble\endcsname\relax
837 \long\def\@gobble#1{}%
838 \fi
839 \expandafter\ifx\csname @firstofone\endcsname\relax
840 \long\def\@firstofone#1{#1}%
841 \fi
842 \expandafter\ifx\csname loop\endcsname\relax
843 \expandafter\@firstofone
844 \else
845 \expandafter\@gobble
846 \fi
847 {%
848 \def\loop#1\repeat{%
849 \def\body{#1}%
850 \iterate
851 }%
852 \def\iterate{%
853 \body
854 \let\next\iterate
855 \else
856 \let\next\relax
857 \fi
858 \next
859 }%
860 \let\repeat=\fi
861 }%
862 \def\RestoreCatcodes{}
863 \count@=0 %
864 \loop
865 \edef\RestoreCatcodes{%
```

```
866 \RestoreCatcodes
867 \catcode\the\count@=\the\catcode\count@\relax
868 }%
869 \ifnum\count@<255 %
870 \advance\count@ 1 %
871 \repeat
872
873 \def\RangeCatcodeInvalid#1#2{%
874 \count@=#1\relax
875 \loop
876 \catcode\count@=15 %
877 \ifnum\count@<#2\relax
878 \advance\count@ 1 %
879 \repeat
880 }
881 \def\RangeCatcodeCheck#1#2#3{%
882 \count@=#1\relax
883 \loop
884 \ifnum#3=\catcode\count@
885 \else
886 \errmessage{%
887 Character \the\count@\space
888 with wrong catcode \the\catcode\count@\space
889 instead of \number#3%
890 }%
891 \fi
892 \ifnum\count@<#2\relax
893 \advance\count@ 1 %
894 \repeat
895 }
896 \def\space{ }
897 \expandafter\ifx\csname LoadCommand\endcsname\relax
898 \def\LoadCommand{\input embedfile.sty\relax}%
899 \fi
900 \def\Test{%
901 \RangeCatcodeInvalid{0}{47}%
902 \RangeCatcodeInvalid{58}{64}%
903 \RangeCatcodeInvalid{91}{96}%
904 \RangeCatcodeInvalid{123}{255}%
905 \catcode`\@=12 %
906 \catcode`\\=0 %
907 \catcode`\%=14 %
908 \LoadCommand
909 \RangeCatcodeCheck{0}{36}{15}%
910 \RangeCatcodeCheck{37}{37}{14}%
911 \RangeCatcodeCheck{38}{47}{15}%
912 \RangeCatcodeCheck{48}{57}{12}%
913 \RangeCatcodeCheck{58}{63}{15}%
914 \RangeCatcodeCheck{64}{64}{12}%
915 \RangeCatcodeCheck{65}{90}{11}%
916 \RangeCatcodeCheck{91}{91}{15}%
917 \RangeCatcodeCheck{92}{92}{0}%
918 \RangeCatcodeCheck{93}{96}{15}%
919 \RangeCatcodeCheck{97}{122}{11}%
920 \RangeCatcodeCheck{123}{255}{15}%
921 \RestoreCatcodes
922 }
923 \Test
924 \csname @@end\endcsname
925 \end
926 ⟨/test1⟩
```
### <span id="page-23-0"></span>**3.2 Simple test**

```
927 ⟨*test2⟩
928 \input embedfile.sty\relax
929 \embedfile[%
930 stringmethod=escape,%
931 mimetype=plain/text,%
932 desc={LaTeX docstrip source archive for package `embedfile'},%
933 id={embedfile.dtx}%
934 ]{embedfile.dtx}
935 \nopagenumbers
936 Test (plain-\TeX): {\tt embedfile.dtx} should be embedded.%
937
938 \def\Test#1{%
939 \par
940 \embedfileifobjectexists{embedfile.dtx}{#1}{%
941 Object #1 (embedfile.dtx): %
942 \embedfilegetobject{embedfile.dtx}{#1}%
943 }{%
944 \errmessage{Missing object #1 (embedfile.dtx)}%
945 }%
946 }
947 \Test{EmbeddedFile}
948 \Test{Filespec}
949 \embedfilefinish
950 \bye
951 ⟨/test2⟩
952 ⟨*test3⟩
953 \NeedsTeXFormat{LaTeX2e}
954 \let\SavedJobname\jobname
955 \def\jobname{embedfile}
956 \RequirePackage{dtx-attach}[2016/05/15]
957 \let\jobname\SavedJobname
958 \documentclass{minimal}
959 \begin{document}
960 Test (\LaTeX): \texttt{embedfile.dtx} should be embedded.%
961 \end{document}
962 ⟨/test3⟩
3.3 Test for ini-TEX
963 ⟨*test4⟩
964 \catcode`\{=1 %
```

```
965 \catcode`\}=2 %
966 \input ifluatex.sty %
967 \ifluatex
968 \directlua{%
969 tex.enableprimitives('', {%
970 'pdflastobj',%
971 'pdfnames',%
972 'pdfobj',%
973 'pdfoutput'%
974 })%
975 }%
976 \ifx\pdfextension\undefined\else
977 \protected\def\pdflastobj {\numexpr\pdffeedback lastobj\relax}
978 \protected\def\pdfnames {\pdfextension names }
979 \partial\def\phi {\pdfextension obj }
980 \let\pdfoutput \outputmode
981 \fi
982 \text{ h}983 \pdfoutput=1 %
984 \input embedfile.sty %
```
<span id="page-24-8"></span><span id="page-24-5"></span> \shipout\hbox{} \embedfile[% 987 stringmethod=escape,% mimetype=plain/text,% desc={iniTeX source},% ]{\jobname.tex} \embedfilefinish 992 \end 993 ⟨/test4⟩

### <span id="page-24-9"></span><span id="page-24-7"></span><span id="page-24-6"></span><span id="page-24-0"></span>**4 Installation**

### <span id="page-24-1"></span>**4.1 Download**

Package. This package is available on CTAN<sup>[1](#page-24-4)</sup>:

**[CTAN:macros/latex/contrib/oberdiek/embedfile.dtx](http://ctan.org/tex-archive/macros/latex/contrib/oberdiek/embedfile.dtx)** The source file.

**[CTAN:macros/latex/contrib/oberdiek/embedfile.pdf](http://ctan.org/tex-archive/macros/latex/contrib/oberdiek/embedfile.pdf)** Documentation.

**Bundle.** All the packages of the bundle 'oberdiek' are also available in a TDS compliant ZIP archive. There the packages are already unpacked and the documentation files are generated. The files and directories obey the TDS standard.

**[CTAN:install/macros/latex/contrib/oberdiek.tds.zip](http://ctan.org/tex-archive/install/macros/latex/contrib/oberdiek.tds.zip)**

*TDS* refers to the standard "A Directory Structure for TEX Files" ([CTAN:tds/](http://ctan.org/tex-archive/tds/tds.pdf) [tds.pdf](http://ctan.org/tex-archive/tds/tds.pdf)). Directories with texmf in their name are usually organized this way.

### <span id="page-24-2"></span>**4.2 Bundle installation**

**Unpacking.** Unpack the oberdiek.tds.zip in the TDS tree (also known as texmf tree) of your choice. Example (linux):

unzip oberdiek.tds.zip -d ~/texmf

**Script installation.** Check the directory TDS:scripts/oberdiek/ for scripts that need further installation steps. Package attachfile2 comes with the Perl script pdfatfi.pl that should be installed in such a way that it can be called as pdfatfi. Example (linux):

chmod +x scripts/oberdiek/pdfatfi.pl cp scripts/oberdiek/pdfatfi.pl /usr/local/bin/

### <span id="page-24-3"></span>**4.3 Package installation**

**Unpacking.** The .dtx file is a self-extracting docstrip archive. The files are extracted by running the .dtx through plain T<sub>E</sub>X:

tex embedfile.dtx

**TDS.** Now the different files must be moved into the different directories in your installation TDS tree (also known as texmf tree):

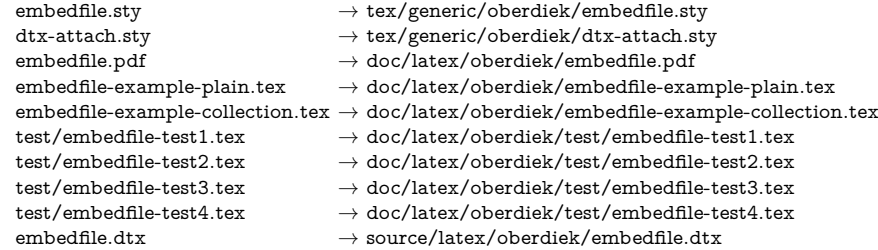

<span id="page-24-4"></span><sup>1</sup><http://ctan.org/pkg/embedfile>

If you have a docstrip.cfg that configures and enables docstrip's TDS installing feature, then some files can already be in the right place, see the documentation of docstrip.

### <span id="page-25-0"></span>**4.4 Refresh file name databases**

If your T<sub>E</sub>X distribution (teT<sub>E</sub>X, mikT<sub>E</sub>X, ...) relies on file name databases, you must refresh these. For example, teTFX users run texhash or mktexlsr.

### <span id="page-25-1"></span>**4.5 Some details for the interested**

Unpacking with LAT<sub>E</sub>X. The .dtx chooses its action depending on the format:

plain T<sub>E</sub>X: Run docstrip and extract the files.

**LATEX:** Generate the documentation.

If you insist on using  $L^2 \to K^2$  for docstrip (really, docstrip does not need  $L^2 \to K$ ), then inform the autodetect routine about your intention:

latex \let\install=y\input{embedfile.dtx}

Do not forget to quote the argument according to the demands of your shell.

**Generating the documentation.** You can use both the .dtx or the .drv to generate the documentation. The process can be configured by the configuration file ltxdoc.cfg. For instance, put this line into this file, if you want to have A4 as paper format:

#### \PassOptionsToClass{a4paper}{article}

An example follows how to generate the documentation with pdfI $\Delta T$ <sub>F</sub>X:

pdflatex embedfile.dtx makeindex -s gind.ist embedfile.idx pdflatex embedfile.dtx makeindex -s gind.ist embedfile.idx pdflatex embedfile.dtx

### <span id="page-25-2"></span>**5 Catalogue**

The following XML file can be used as source for the T<sub>EX</sub> Catalogue. The elements caption and description are imported from the original XML file from the Catalogue. The name of the XML file in the Catalogue is embedfile.xml.

```
994 ⟨*catalogue⟩
995 <?xml version='1.0' encoding='us-ascii'?>
996 <!DOCTYPE entry SYSTEM 'catalogue.dtd'>
997 <entry datestamp='$Date$' modifier='$Author$' id='embedfile'>
998 <name>embedfile</name>
999 <caption>Embed files into PDF.</caption>
1000 <authorref id='auth:oberdiek'/>
1001 <copyright owner='Heiko Oberdiek' year='2006-2011'/>
1002 <license type='lppl1.3'/>
1003 <version number='2.7'/>
1004 <description>
1005 This package embeds files in a PDF document, using the PDF
1006 format's embedding operation (note the contrast with the attach
1007 operation used by the <xref refid='attachfile'>attachfile</xref>
1008 and <xref refid='attachfile2'>attachfile2</xref> packages).
1009 Currently only <xref refid='pdftex'>pdfTeX</xref> &gt;=1.30, in
1010 PDF mode, is supported.
1011
```
- $1012 \, \, \text{sp/}$
- 1013 The package is part of the <xref refid='oberdiek'>oberdiek</xref>

```
1014 bundle.
```
- 1015 </description>
- 1016 <documentation details='Package documentation'

```
1017 href='ctan:/macros/latex/contrib/oberdiek/embedfile.pdf'/>
```
1018 <ctan file='true' path='/macros/latex/contrib/oberdiek/embedfile.dtx'/>

```
1019 <miktex location='oberdiek'/>
```
- 1020 <texlive location='oberdiek'/>
- 1021 <install path='/macros/latex/contrib/oberdiek/oberdiek.tds.zip'/>
- 1022 </entry>

```
1023 ⟨/catalogue⟩
```
# <span id="page-26-0"></span>**6 References**

- [1] Scott Pakin: *The* attachfile *package*; 2005/02/20 v1.2; [CTAN:macros/latex/](http://ctan.org/tex-archive/macros/latex/contrib/attachfile/) [contrib/attachfile/](http://ctan.org/tex-archive/macros/latex/contrib/attachfile/).
- [2] Heiko Oberdiek: *The* attachfile2 *package*; 2006/08/16 v2.2; [CTAN:macros/](http://ctan.org/tex-archive/macros/latex/contrib/oberdiek/attachfile2.pdf) [latex/contrib/oberdiek/attachfile2.pdf](http://ctan.org/tex-archive/macros/latex/contrib/oberdiek/attachfile2.pdf).
- <span id="page-26-8"></span>[3] Adobe Systems Incorporated: *[PDF Reference, Sixth Edition, Version 1.7](http://www.adobe.com/devnet/acrobat/pdfs/pdf_reference.pdf)* , Oktober 2006; [http://www.adobe.com/devnet/pdf/pdf\\_reference.html](http://www.adobe.com/devnet/pdf/pdf_reference.html).
- <span id="page-26-9"></span>[4] Network Working Group: RFC 2046, *Multipurpose Internet Mail Extensions (MIME) Part Two: Media Types*, November 1996; [http://www.rfc-editor.](http://www.rfc-editor.org/) [org/](http://www.rfc-editor.org/).
- <span id="page-26-10"></span>[5] IANA (Internet Assigned Numbers Authority): *MIME Media Types*, May 2006; <http://www.iana.org/assignments/media-types/>.

# <span id="page-26-1"></span>**7 History**

### <span id="page-26-2"></span>**[2006/08/16 v1.0]**

• First public version.

### <span id="page-26-3"></span>**[2007/04/11 v1.1]**

• Line ends sanitized.

### <span id="page-26-4"></span>**[2007/09/09 v1.2]**

- Fixes for plain-TeX, wrapper for package keyval added.
- Catcode section rewritten.

### <span id="page-26-5"></span>**[2007/10/28 v2.0]**

• Collection support added (PDF 1.7).

### <span id="page-26-6"></span>**[2007/10/29 v2.1]**

• Export of object references by adding new option id and new macros \embedfileifobjectexists and \embedfilegetobject.

# <span id="page-26-7"></span>**[2007/11/11 v2.2]**

• Use of package pdftexcmds for LuaT<sub>EX</sub> support.

### <span id="page-27-0"></span>**[2007/11/25 v2.3]**

• Fix in use of \pdf@filesize, bug introduced in previous version.

### <span id="page-27-1"></span>**[2009/09/25 v2.4]**

- Bug fix: If hyperref is used with option unicode, the Unicode encoded file name causes trouble. Therefore \pdfstringdef is now never used for option filespec, always method escape is applied (Peter Cibulka).
- Bug fix for initialfile.
- Bug fix for file names in /EmbeddedFiles.
- New option ucfilespec for file name support in Unicode (since PDF 1.7).

### <span id="page-27-2"></span>**[2010/03/01 v2.5]**

- Compatibility for ini-T<sub>EX</sub>.
- Package keyval replaced by packages kvsetkeys and kvdefinekeys because of compatibility for ini-TEX.
- TDS location moved from TDS:tex/latex/oberdiek/embedfile.sty to TDS:tex/generic/oberdiek/embedfile.sty.

### <span id="page-27-3"></span>**[2011/04/13 v2.6]**

• Docu fixes (thanks Hans-Martin Münch).

### <span id="page-27-4"></span>**[2016/05/15 v2.7]**

• luaTeX compatibility

# <span id="page-27-5"></span>**8 Index**

Numbers written in italic refer to the page where the corresponding entry is described; numbers underlined refer to the code line of the definition; plain numbers refer to the code lines where the entry is used.

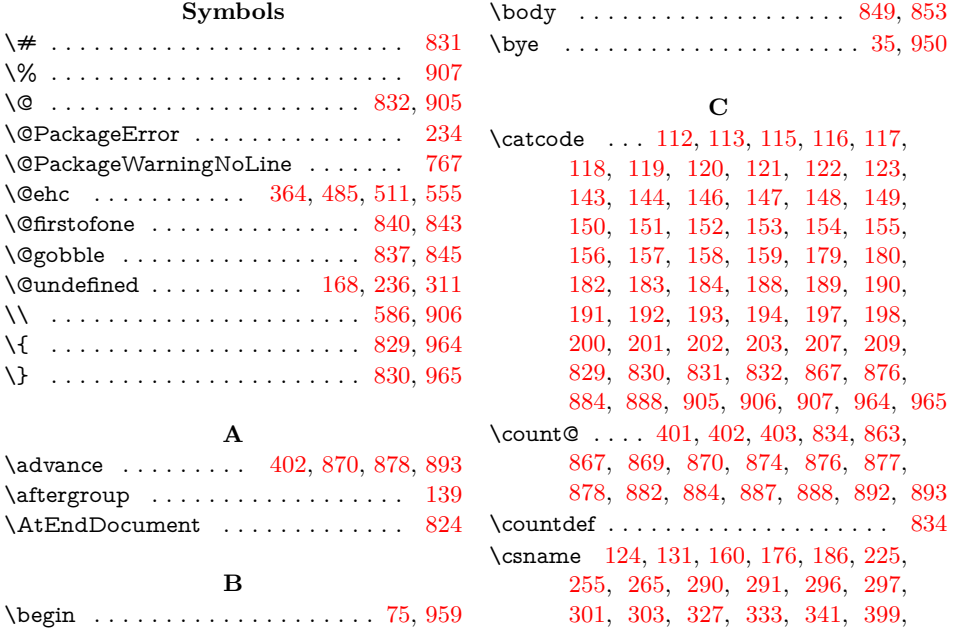

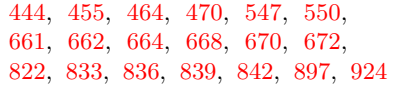

### **D**

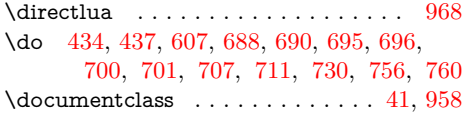

# **E**

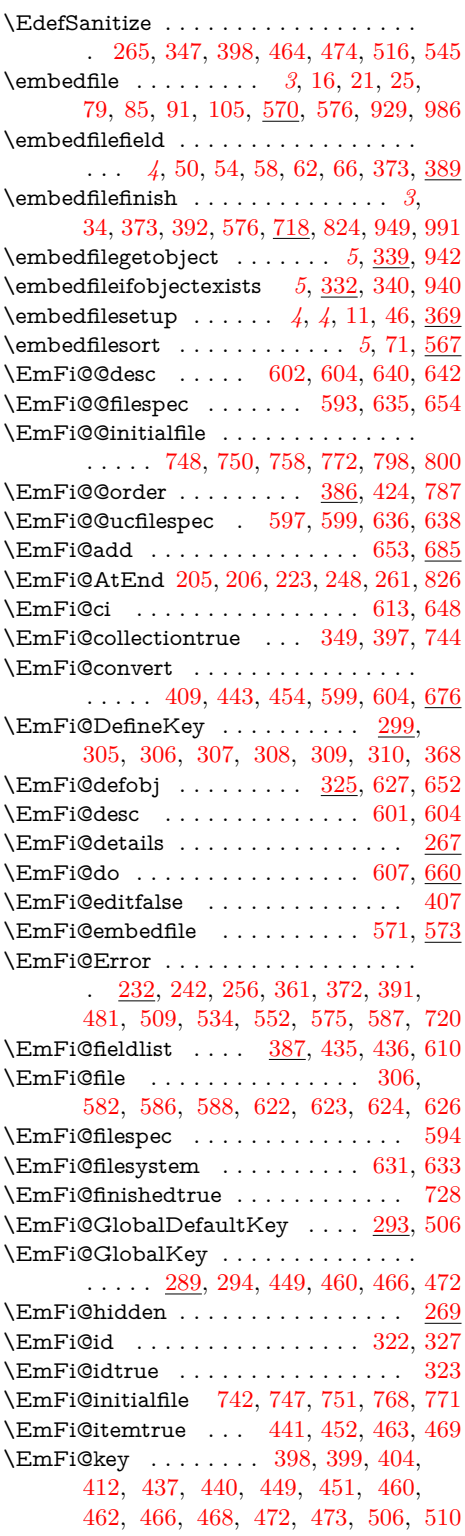

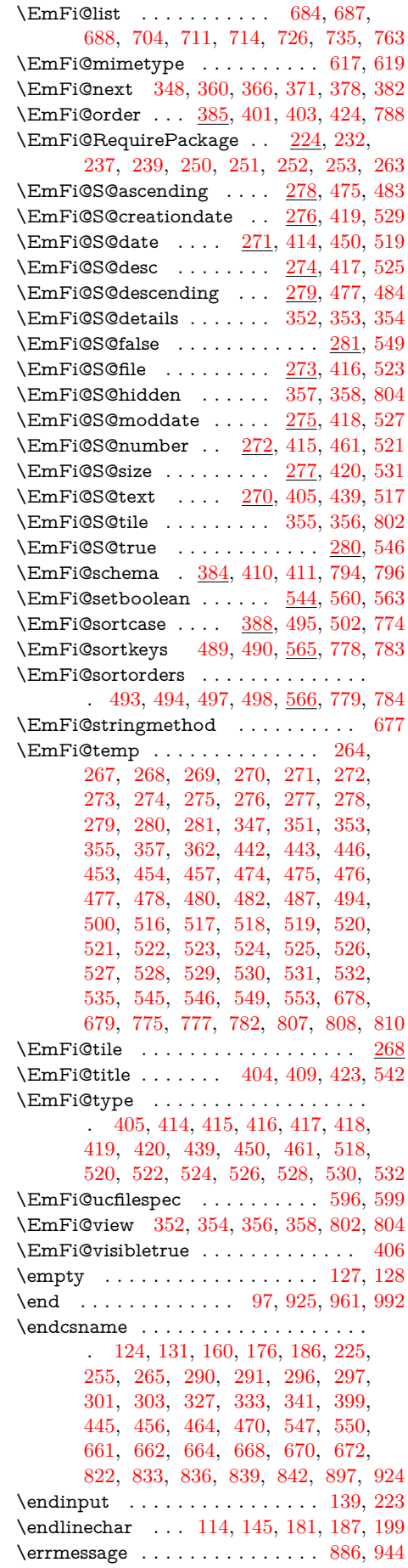

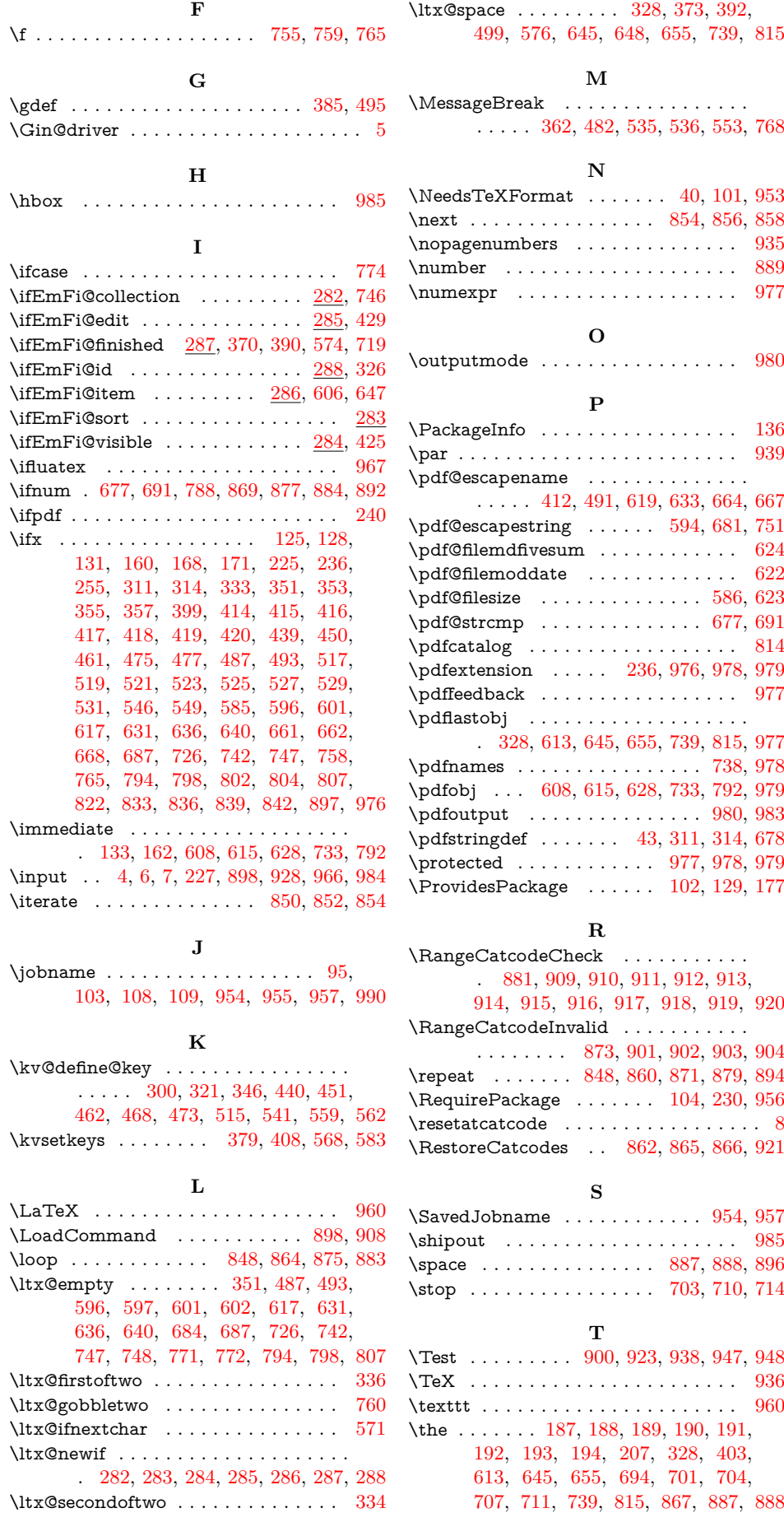

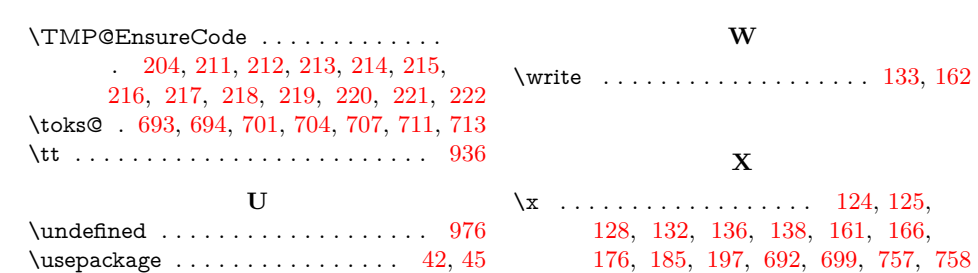

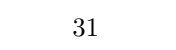